## **как скачать автокад 2009 [REPACK]**

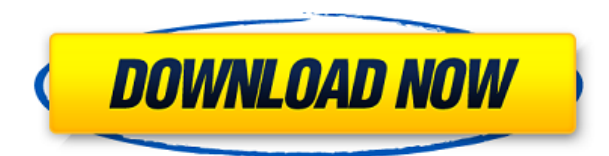

AutoCAD — это эффективный и удобный пакет для черчения, который используют инженеры и архитекторы во всем мире для создания 2D- и 3Dчертежей. Это стандарт для пользователей, которые ищут качество по цене. Это обсуждение любого способа изменить размер описания dwg в acad 2018.. Дата создания: 2019-02-11T15:05:55.832Z

Этот форум сообщений модерируется командой редакторов сообщества Autocad.

Любые мнения, высказанные на этом форуме, принадлежат тому, кто их разместил. Они не обязательно отражают твердые ценности Autodesk. Любое использование информации на этом форуме осуществляется «как есть» без каких-либо гарантий.

Пользователи несут полную ответственность за содержание сообщений, размещенных на этом форуме. Autodesk не несет ответственности за такое содержимое.

Autodesk оставляет за собой право по своему усмотрению удалять любые сообщения, которые она считает неприемлемыми. 1 ответ -a-dwg-описание-вacad-2018/m-

p/124410#M31424PC\_BinaryKa\_2018-08-27T21:41:44Zhttps://forums.autodesk.c om/t5/acad-forum/any-way-to-change-the -размер-описания-dwg-в-acad-2018/mp/124410#M31424PC\_BinaryKa\_2018-08-27T21:41:44Z2018-08-27T21:41:44ZPC  $BinaryKa$  2018-08-27T21:41:44ZЯ только что завершил "легкое" (!)

обновление до 2018.06-55. Я очень рад испытать Центр дизайна со своими клиентами.

Самая большая проблема заключалась в том, что для того, чтобы Центр дизайна заработал, мне приходилось запускать надстройки (например, верстак), потому что для них требовались версии 2018.06-55 и 2018.06-57. Я даже пытался выключить 2018. - [Инструктор] В последнем видео я показал вам, как вы можете использовать граничный вызов, чтобы, например, найти центр группы. Мы также можем использовать вызов описания, чтобы сделать это. Переходим на вкладку описания.Мы находимся в точке, которая была определена с помощью описательного текста, поэтому нам нужно сообщить инструменту, какой описательный текст использовать. Это можно сделать, щелкнув точку правой кнопкой мыши, выбрав описание, а затем добавив описательный текстовый узел. Назовем центр блока и присвоим ему произвольное значение 123,5, и тогда мы сможем добраться до него с помощью вызова командой **ДП** .

## **Скачать Autodesk AutoCAD (Пожизненный) Код активации Hack 2022**

Надлежащее управление и организация проекта чрезвычайно важны для дизайнеров. При использовании IntelliCAD вы можете сделать именно это. Кроме того, расширенные функции IntelliCAD позволяют управлять проектами во всех версиях, создавать индивидуальные диаграммы и делиться ими, а также делиться своим проектом со всей командой. SubD CAD — это облачная платформа, которая упрощает задачу преобразования 2D-чертежей в 3D-модели. Он основан на программном обеспечении, разработанном Space Data. Проект позволяет преобразовывать ваши 2D-чертежи в 3D-модели, что, как говорят, обеспечивает лучшую функциональность и производительность. Его можно бесплатно скачать в Интернете. Однако проблема с этим программным обеспечением заключается в том, что оно не предлагает функции управления проектами. Если вы новичок, я настоятельно рекомендую вам начать с онлайн-руководств от IUP и Polytopic, а также Youtube, которые содержат огромное количество информации и полезных советов о том, как начать работу. Как только у вас появится прочная основа в основах, я бы порекомендовал начать со встроенного введения Synergies в моделирование сред от IUP. Сначала это может быть за пределами вашего обучения, но это научит вас основам моделирования. G-Code — это кодовый язык для использования на станках с ЧПУ. Он указывает координаты машины, которые он использует для вращения и движения машины. Система имеет самую обширную библиотеку команд перемещения, поворота, поворота, наклона и перевода, которая известна на данный момент. FreeCAD — это бесплатное программное обеспечение для 3D-САПР с открытым исходным кодом. Это идеальный инструмент для быстрого 3Dмоделирования, высокоточной геометрии, бесплатного параметрического

моделирования, прямого доступа к CAD/CAM без плагинов, 2D- и 3D-слоев для сложных частей модели, текстовых аннотаций, объема давления и т. д. FreeCAD — номер один часть программного обеспечения с открытым исходным кодом для простого 3D-моделирования. 1328bc6316

## **Скачать бесплатно Autodesk AutoCAD Лицензионный кейген 2023**

Мы уже упоминали о большом количестве меню и панелей инструментов в AutoCAD; это еще одна раздражающая вещь в новом интерфейсе, с которой сталкиваются новички. Например, вам будет трудно напрямую перемещать символ под курсором, используя клавиши со стрелками и перетаскивая его. Вам нужно будет запомнить некоторые горячие клавиши и последовательности команд, которые позволят вам имитировать движение. Ваш опыт, вероятно, будет отличаться в зависимости от того, какие инструменты AutoCAD вы выберете для изучения. Панель ленты — наиболее распространенная функция в AutoCAD 2016, и поначалу она может показаться сложной. Базовые знания о панели ленты будут отличным инструментом, позволяющим легко использовать большинство инструментов. Хотя ленточная панель по-прежнему является наиболее важной функцией программного обеспечения, она не заменяет другие инструменты и функции AutoCAD. Итак, убедитесь, что вы научились использовать все остальные инструменты, чтобы иметь возможность эффективно использовать программное обеспечение. Поймите, что посещение учебного курса по САПР в классе является наиболее эффективным методом изучения программного обеспечения САПР, включая AutoCAD. Когда вы посещаете занятия в классе, у вас будет возможность задать вопросы, увидеть примеры работ и попросить инструктора или других учащихся помочь понять, как ориентироваться в программном обеспечении. Сочетание занятий в классе и практических занятий является наиболее эффективным способом изучения нового программного пакета. Если вы обнаружите, что потеряли себя, может быть действительно полезно пройти курс. Вам не нужно быть полным новичком, чтобы пройти курс обучения Autodesk CAD. Доступно множество курсов, и они идеально подходят для пользователей любого уровня. Поэтому, если вы серьезно относитесь к своей карьере в САПР, найдите время, чтобы научиться использовать AutoCAD. Старайтесь планировать заранее. С технической точки зрения программное обеспечение САПР несложно в использовании, но есть определенные проблемы, с которыми сталкиваются многие пользователи. Самая большая из этих трудностей заключается в том, что AutoCAD не интуитивно понятен.Это серьезная проблема, поскольку в программном обеспечении отсутствует эффективная справочная система. Чтобы компенсировать эту проблему, некоторые компании предлагают вводные курсы с обучающими видео, которые доступны по низкой цене. Большинство школ предлагают вводные курсы или предлагают их в качестве старших дизайнерских проектов, но эти курсы не особенно строгие.

скачать автокад 2016 64 бит скачать автокад 2010 64 бит с торрента скачать автокад 2013 года скачать кейген для автокада 2013 скачать кряк для автокада 2013 скачать активатор автокад 2013 скачать автокад 2010 бесплатно без лицензии скачать автокад 2010 бесплатно на русском autocad скачать полную версию лепнина автокад скачать

Когда вы изучаете новый язык программирования, это не так сложно, если вы знаете основы. Изучение AutoCAD не так просто, как изучение другого программного обеспечения, такого как Photoshop, Adobe Illustrator, Adobe InDesign или SketchUp. Вы должны иметь некоторое базовое представление о том, как использовать программное обеспечение, прежде чем вы сможете начать учиться на нем. Забери это от меня; Я начал с AutoCAD, и мне потребовалось немного больше времени, чтобы изучить его. Но с практикой и самоотверженностью я смог изучить AutoCAD и стал экспертом. Вы можете научиться использовать AutoCAD разными способами, например, с помощью видеороликов, учебных сайтов, учебных курсов и занятий на месте. Однако некоторые виды обучения лучше, чем другие. Онлайн-курсы отлично подходят для начинающих, но их сложно найти и они дороги. В зависимости от вашего бюджета и опыта вы можете учиться, наблюдая за кем-то, кто освоил программное обеспечение. Это называется «формальным обучением» и обычно предоставляется в формате класса или курса. Выучить Автокад очень сложно. Кроме того, кажется, что каждый новый выпуск продукта становится все более сложным и трудным для изучения. По этой причине я обычно против изучения новых программных приложений, но я должен сказать, что понимаю, почему программисты и ученые-компьютерщики одержимы AutoCAD. Хотя часто предполагается, что каждый может изучить продукт, это просто неправда. Поэтому хорошо иметь наставника, который поможет новичку освоить продукт. Изучение AutoCAD — отличный первый шаг к началу карьеры программиста или специалиста по информатике. При изучении AutoCAD первым шагом является изучение того, как работает интерфейс AutoCAD. Хороший способ сделать это — попрактиковаться в рисовании линий или нарисовать первый эскиз 2D- или 3D-модели. Следующий шаг — научиться создавать размеры, измерять объекты и создавать привязки.Если учащийся уже умеет рисовать, первым шагом будет научиться использовать инструменты размеров и инструменты привязки для создания размеров чертежа. Изучите сочетания клавиш и способы использования инструментов размеров и инструментов привязки для создания размеров чертежа.

При работе с AutoCAD обычно важно сначала освоить основы. Если вы еще не являетесь опытным пользователем САПР или художником, начните с освоения основных инструментов, таких как ручка и бумага. Когда вы освоитесь с инструментами, приступайте к работе с AutoCAD. Используйте онлайн-учебные материалы, чтобы изучить эти основы. Дело в том, что вы можете изучить AutoCAD, если посвятите определенное количество времени и будете следовать логическому процессу. Секрет в том, чтобы не торопиться и не откладывать на потом. В Интернете есть много ресурсов, которые могут помочь вам изучить AutoCAD. Но вам также нужно практиковаться, чтобы совершенствовать свои навыки. Особенно это актуально, если вы новичок. Поскольку AutoCAD — это программное обеспечение, это вопрос обучения. Но учиться — это не просто включить, использовать, практиковать и бросить. Это непрерывный процесс обучения. Ключ в том, чтобы изучить основы AutoCAD, потому что вы будете использовать программное обеспечение на протяжении всей своей карьеры в качестве пользователя-чертежа и дизайнера. Поэтому, чтобы учиться, нужно терпение и усилия. Но как только вы научитесь, вы сможете стать действительно хорошим пользователем AutoCAD. Вы должны прочитать книгу, прочитать учебники и сделать интерактивную справку. Читайте диалоговые окна и файл справки всякий раз, когда у вас возникает проблема. Особенно, когда вы впервые используете программное обеспечение. Справочная система очень полезна. Как вы учитесь создавать рисунки. Не просто нажимайте на любую кнопку, попытайтесь выяснить, каковы последствия. Не торопитесь и изучите систему, а не просто рассказывайте, на что она способна. Вы не автоматизируете что-то, вы изучаете систему и делаете чертежи. AutoCAD использует базовый язык рисования, который называется Structural Drawing Language (SDL), и вы можете изучить эти команды и функции SDL из учебника. На эту тему опубликованы сотни книг, и это обширная тема, поэтому вы можете начать с одной книги и читать только о тех функциях, которые хотите изучить.Помните, что вам нужно будет изучить три основных приложения, так что это займет больше времени, чем если бы вы изучали AutoCAD в одном приложении. Не расстраивайтесь из-за времени, необходимого для обучения, в конце концов ваше время будет потрачено с пользой.

[https://techplanet.today/post/autocad-2022-241-descarga-gratis-parche-con-clave-de-serie-activacion](https://techplanet.today/post/autocad-2022-241-descarga-gratis-parche-con-clave-de-serie-activacion-64-bits-ultima-version-2022-espanol) [-64-bits-ultima-version-2022-espanol](https://techplanet.today/post/autocad-2022-241-descarga-gratis-parche-con-clave-de-serie-activacion-64-bits-ultima-version-2022-espanol)

Изучение AutoCAD — долгий и утомительный процесс, но не невозможный. Поначалу это может немного сбивать с толку, так как существует так много новых для вас терминов и команд. Чтобы помочь, мы составили этот учебник. Мы также дали вам несколько полезных советов, которые сделают изучение AutoCAD проще и эффективнее, чтобы вы могли как можно скорее получить максимальную отдачу от этой программы. Если вам нужно выучить только несколько команд AutoCAD и то, что они делают, скорее всего, вы сможете сделать это самостоятельно за короткий промежуток времени. Например, многие люди могут научиться вырезать и вставлять за 30 минут. Вы обнаружите, что большинство команд можно применить ко многим рисункам в спешке. Однако изучение всего набора команд займет больше времени. Две самые важные вещи, которые следует отметить в AutoCAD, заключаются в том, что это программа командной строки, и вам нужно научиться работать в окне командной строки. Наши учебные пакеты включают DVD, интерактивное учебное пособие и набор лицензий AutoCAD. Также важно знать, как ориентироваться в интерфейсе. Не начинайте вслепую. Вам нужно изучить меню и значки, которые вы видите, чтобы увидеть, что вы должны делать дальше. Если вы не можете этого сделать, также потребуется больше времени, чтобы понять это. Когда у вас появится больше опыта работы с AutoCAD, вы сможете приступить к его более глубокому изучению. Это значительно облегчит изучение и применение приложения. Вы также можете воспользоваться интерактивными учебными пособиями и поделиться проектами в онлайн-сообществах САПР, чтобы поделиться своими знаниями и помочь другим людям учиться. На самом деле, если у вас нет многолетнего опыта рисования, это может быть не лучший подход к изучению программного пакета, такого как AutoCAD. Но в идеальном мире, когда вы впервые начнете изучать свой программный пакет, у вас уже будет базовое представление об инструментах, и основные функции черчения будут готовы к работе.

<https://earthoceanandairtravel.com/2022/12/16/скачать-крякнутый-автокад-2020-top/> <https://elektrobest.de/wp-content/uploads/2022/12/fryofel.pdf> <http://hotelthequeen.it/wp-content/uploads/2022/12/lavemm.pdf> <https://igsarchive.org/article/скачать-бесплатно-autodesk-autocad-с-ключом-беспла/> <https://womss.com/autodesk-autocad-лицензионный-кейген-серийный-ном/> <https://www.psygo.it/wp-content/uploads/2022/12/gavreg.pdf> <https://www.zmiksowane.com/wp-content/uploads/2022/12/hanelly.pdf> <https://setewindowblinds.com/шрифты-для-автокада-скачать-бесплатн/> https://marcsaugames.com/2022/12/16/скачать-кряк-для-автокад-2021- best / <http://www.studiofratini.com/autocad-скачать-на-компьютер-verified/> <http://www.milanomia2.com/wp-content/uploads/2022/12/baylpat.pdf> <https://vintriplabs.com/скачать-бесплатно-autodesk-autocad-с-лицензионным/> <https://www.riobrasilword.com/2022/12/16/autodesk-autocad-скачать-бесплатно-взломаный-полн/> <https://www.manchuela.wine/wp-content/uploads/2022/12/edwifab.pdf> [https://5nw82d.p3cdn1.secureserver.net/wp-content/uploads/2022/12/haazayv.pdf?time=167122094](https://5nw82d.p3cdn1.secureserver.net/wp-content/uploads/2022/12/haazayv.pdf?time=1671220943)

[3](https://5nw82d.p3cdn1.secureserver.net/wp-content/uploads/2022/12/haazayv.pdf?time=1671220943)

http://med-smi.com/ <https://jspransy.com/2022/12/16/autocad-23-1-hack-код-активации-for-pc-3264bit-последний-2023/> <https://carmenwestfashion.com/wp-content/uploads/2022/12/AutoCAD-x3264-2022.pdf> <https://purosautosdetroit.com/wp-content/uploads/2022/12/grecaso.pdf> <https://jasaborsumurjakarta.com/wp-content/uploads/2022/12/camwhi.pdf>

Научиться пользоваться программным обеспечением САПР может быть легко, если вы умеете пользоваться мышью. Независимо от того, учитесь ли вы использовать последнюю версию AutoCAD или учитесь использовать более старую версию, полезно иметь четкое представление о том, как использовать мышь для манипулирования объектами. AutoCAD — это программное приложение общего назначения, которое используется для создания 2D- или 3D-чертежей. Трехмерный рисунок относится к чертежу, в котором линии используются в трех измерениях с высотой, шириной и глубиной. Когда вы начнете учиться, вам будет сложнее понять некоторые приложения, потому что вы не будете с ними знакомы. К этим типам приложений относятся приложения, обеспечивающие 3D-моделирование, которые могут включать функции, которые вам необходимо изменить. Люди, которые плохо знакомы с САПР Если у вас нет опыта работы с САПР, вы обнаружите, что это программное обеспечение сложно освоить, но это возможно, если проявить немного терпения. Студенты, которые уже имеют некоторые знания о САПР, часто обнаруживают, что процесс обучения становится проще. Использование наставника, инструктора или репетитора из штата может помочь вам лучше понять, что вам нужно изучить, поскольку у вас есть ктото, к кому можно обратиться за разъяснениями. Курс САПР для начинающих — отличный способ изучить AutoCAD. С практикой и практическим обучением вы научитесь рисовать геометрические объекты, объемные формы и заполнять рисунок и использовать шаблон. В ходе обучения вы познакомитесь со стандартными инструментами рисования, включая линию, дугу, угол, текст, рисунок и палитры объектов. И вы научитесь открывать и сохранять свои рисунки. Вы также можете узнать, как использовать размеры, начинать и завершать чертеж, а также аннотировать чертежи. Существует множество веб-сайтов и руководств по изучению AutoCAD, но в то же время простой поиск с помощью Google, также известный как поиск Google, может привести вас к этим ресурсам.Одна из первых вещей, которые вы узнаете об AutoCAD, заключается в том, что AutoCAD — это не просто стандартная программа САПР (чертежа). Есть много других функций AutoCAD, которые могут быть ошеломляющими, когда вы только начинаете.